Date de publication Dimanche 26 juillet 2020 à 19:30:00 **par** Pierre le Lidgeu Catégorie Colok Traductions

## **OSFMount 3.0.1006 (64bits) est disponible en français !!!**

Les détails fonctionnels de cet outil très puissant, développé par PassMark OSForensics™, 14.00 Normal 0 21 false false false FR-BE X-NONE X-NONE

/\* Style Definitions [\\*/](http://www.osforensics.com/index.html)

table.MsoNormalTable {mso-style-name:"Tableau Normal"; [mso-tstyle-ro](http://www.osforensics.com/index.html)wband-size:0; mso-tstyle-colband-size:0; mso-style-noshow:yes; mso-style-priority:99; mso-style-parent:""; mso-padding-alt:0cm 5.4pt 0cm 5.4pt; mso-para-margin-top:0cm; mso-para-margin-right:0cm; mso-para-margin-bottom:10.0pt; mso-para-margin-left:0cm; line-height:115%; mso-pagination:widow-orphan; font-size:11.0pt; font-family:"Calibri","sans-serif"; mso-ascii-font-family:Calibri; mso-ascii-theme-font:minor-latin; mso-hansi-font-family:Calibri; mso-hansi-theme-font:minor-latin; mso-fareast-language:EN-US;}

sont donnés dans le billet de référence publié le 20 juillet 2018, ICI.

Information importante :

 Depuis la version 3.0.1001, ce gratuiciel est disponible uniquement en version 64bits .

 Cependant, la dernière version 32 bits (2.0.1001) reste disponible au téléchargement via tous les liens indiqués dans le billet rappelé ci-dessus .

## Améliorations de cette version "1006":

 En ligne de commande, ajout de la spécification 'all' à l'option '-v' pour monter TOUTES les partitions détectées dans un fuchie image.

 Correction de l'erreur provoquée par des erreurs de troncation 32bits durant la sauvegarde d'un lecteur logique de plus de 4 Go dans un fichier image. Correction de la non reconnaissance de lecteur logique par Windows Explorer dans des versions anciennes (par ex., Win 7 [sic ]), lors de montage via ligne de commande .

## Fonctions "V3" importantes

 Emulation de disque physique, reconnu comme tel par la Gestion Disque de Windows.

 Support de NTFS, exFAT et FAT32 dans le formatage des lecteurs virtuels.

 Ajout d'un mode "Write Cache" permettant le montage d'un disque virtuel en lecture-écriture sans altérer le fichier image original.

 Corrections de deux problèmes survenant lors du montage d'images USB comme CD et d'images en lecture-écriture en émulation logique (vs physique).

 Nouvel assistant pas à pas simplifiant le montage de disques virtuels. Les étapes sont affichées en fonction des nécessités du montage en cours.

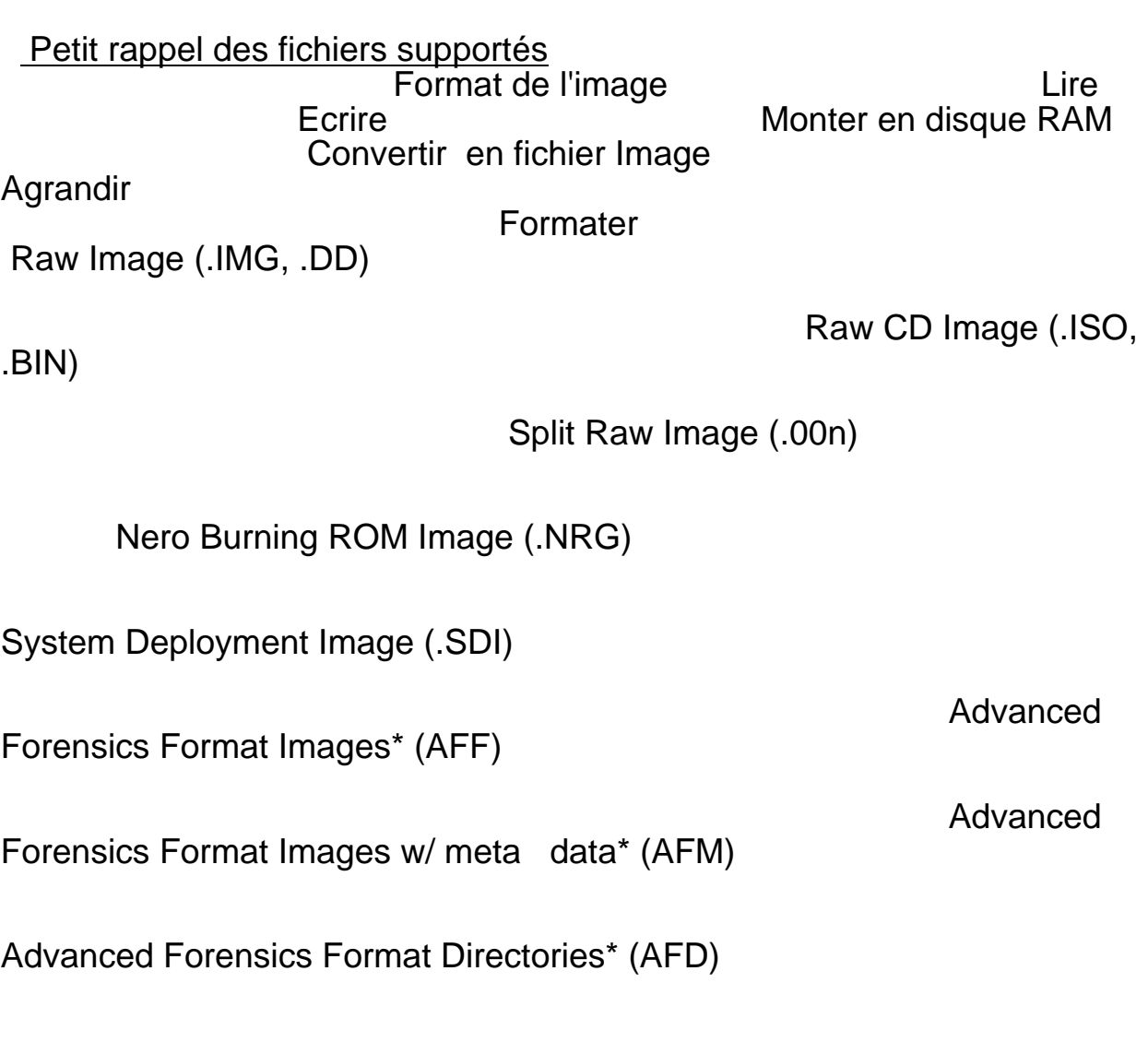

VMWare Image (.VMDK)

EnCase EWF (.E01)

## SMART EWF (.S01)

VHD IMAGE 5.VHD)

Système requis Windows 7 SP1, 8, 10, Server 2008 & 2012 (Windows Server 2016 cause problème).

J Système d'exploitation 64bits !! (Pour un support 32bits, il faut utiliser OSFMount Version 2).

Privilèges "Administrateurs".

 Mémoire vive : minimum 1 Go. Pour le montage de grandes images disque, plus il y a de mémoire, mieux c'est .

 Espace disque : 15 Go pour la version installable (~13Go pour la version portable "maison").

14.00 Normal 0 21 false false false FR-BE X-NONE X-NONE

 /\* Style Definitions \*/ table.MsoNormalTable {mso-style-name:"Tableau Normal"; mso-tstyle-rowband-size:0; mso-tstyle-colband-size:0; mso-style-noshow:yes; mso-style-priority:99; mso-style-parent:""; mso-padding-alt:0cm 5.4pt 0cm 5.4pt; mso-para-margin-top:0cm; mso-para-margin-right:0cm; mso-para-margin-bottom:10.0pt; mso-para-margin-left:0cm; line-height:115%; mso-pagination:widow-orphan; font-size:11.0pt; font-family:"Calibri","sans-serif"; mso-ascii-font-family:Calibri; mso-ascii-theme-font:minor-latin; mso-hansi-font-family:Calibri; mso-hansi-theme-font:minor-latin; mso-fareast-language:EN-US;} Téléchargements A partir du site de l'éditeur, la version 3 installable : Patch Français pour les logiciels installés : ICI

 Version portable française (non officielle, faite "maison" ) : ICI Pour en parler, c'est ICI v:\* {behavior:url(#default#VML);} o:\* {behavior:url(#default#VML);} w:\* {behavio[r:url](https://www.colok-traductions.com/modules.php?name=Downloads&op=getit&lid=538)(#default#VML);} .shape {behavior:url(#default#VML);}

Billet issu du site internet Colok Traductions: https://www.colok-traductions.com

URL du billet [https://www.colok-traductions.com/](https://www.colok-traductions.com)index.php?op=billet&bid=2580